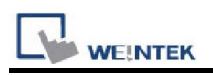

# Epson Robot Controller

Supported Series: Epson Robot Controller Website: https://global.epson.com/

## HMI Setting(Ethernet):

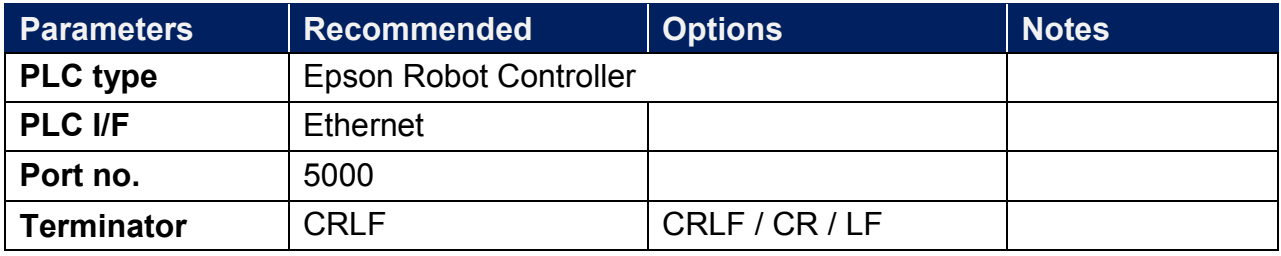

### Device Address:

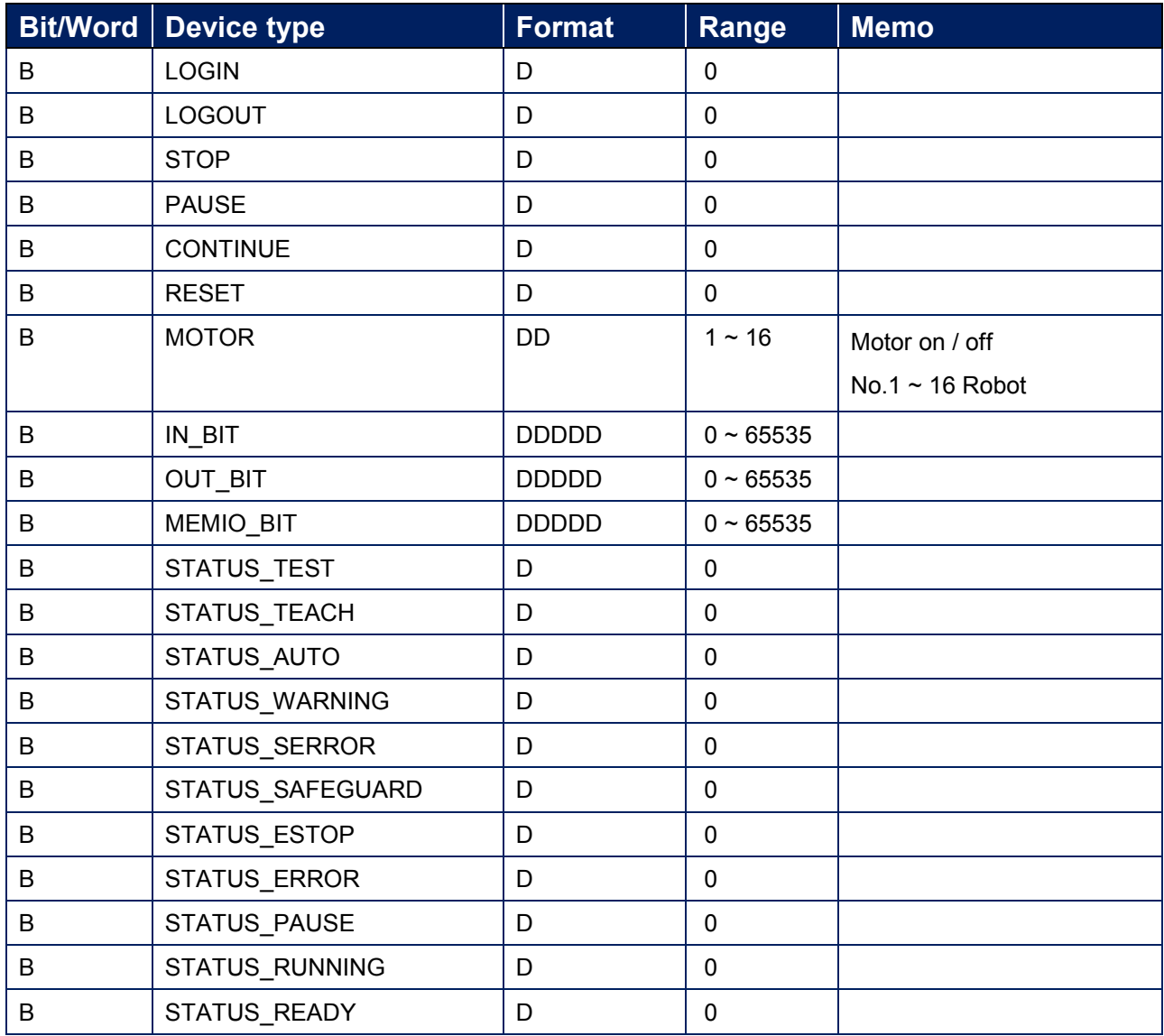

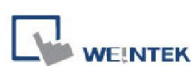

PLC Connection Guide

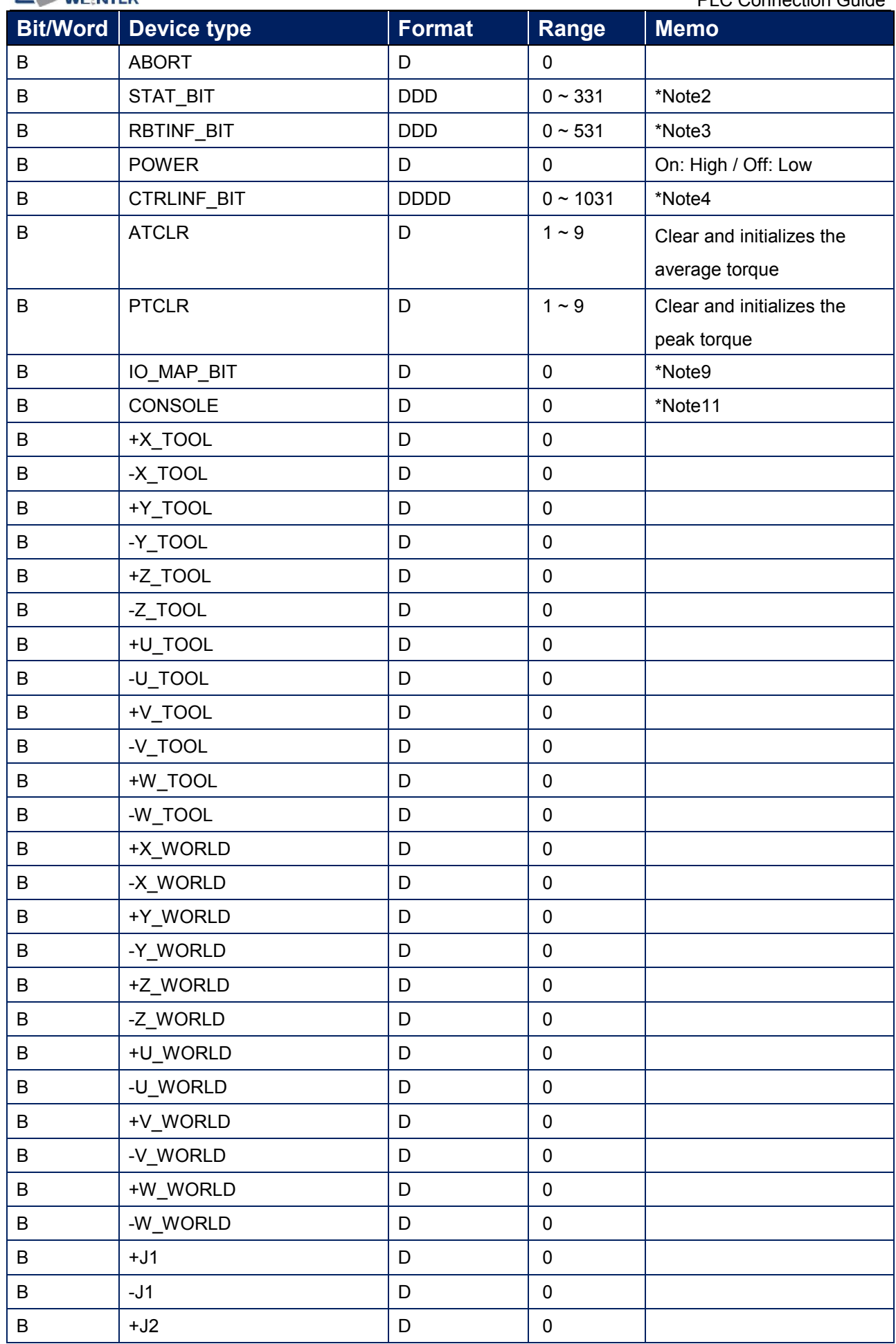

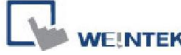

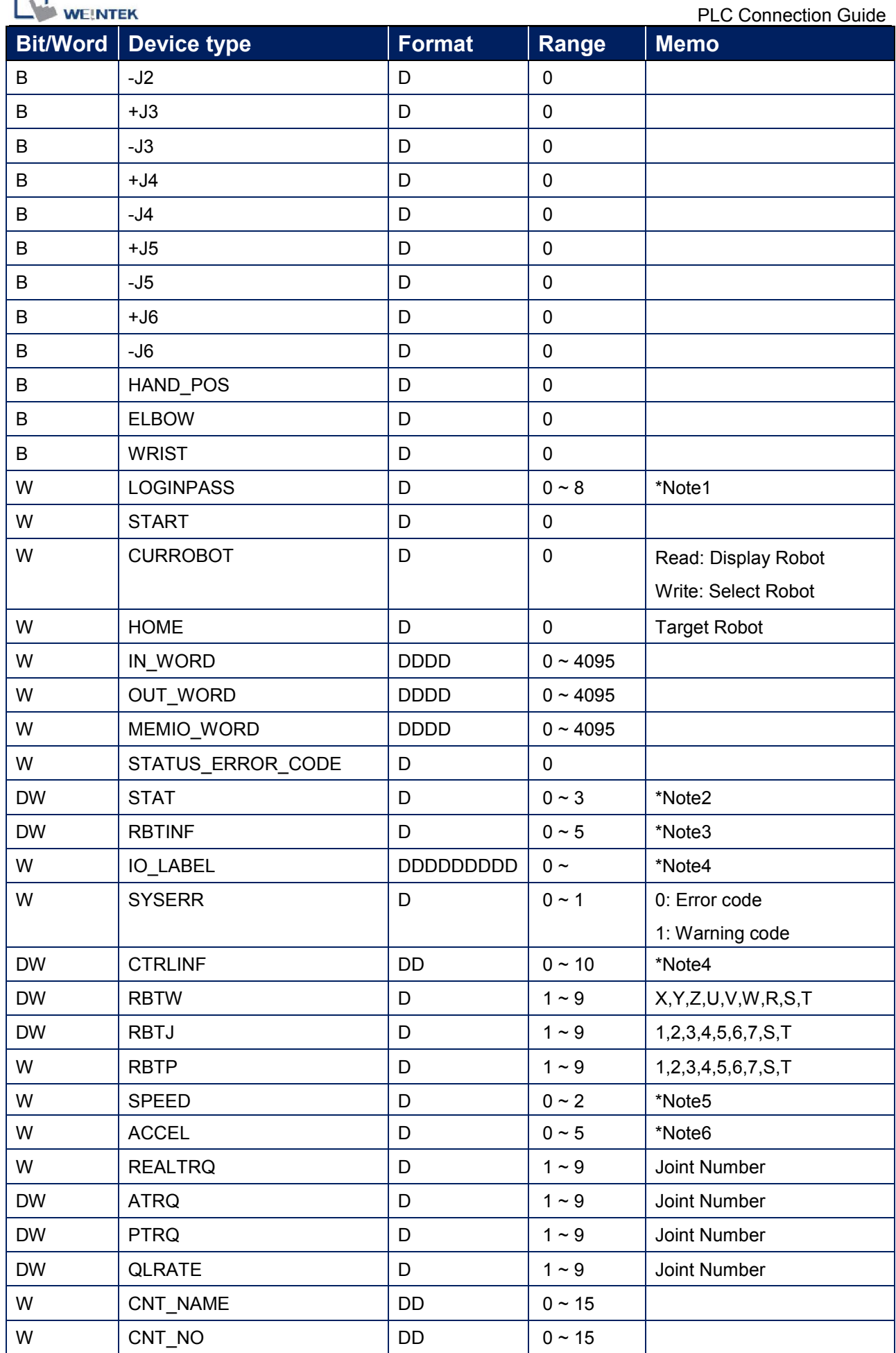

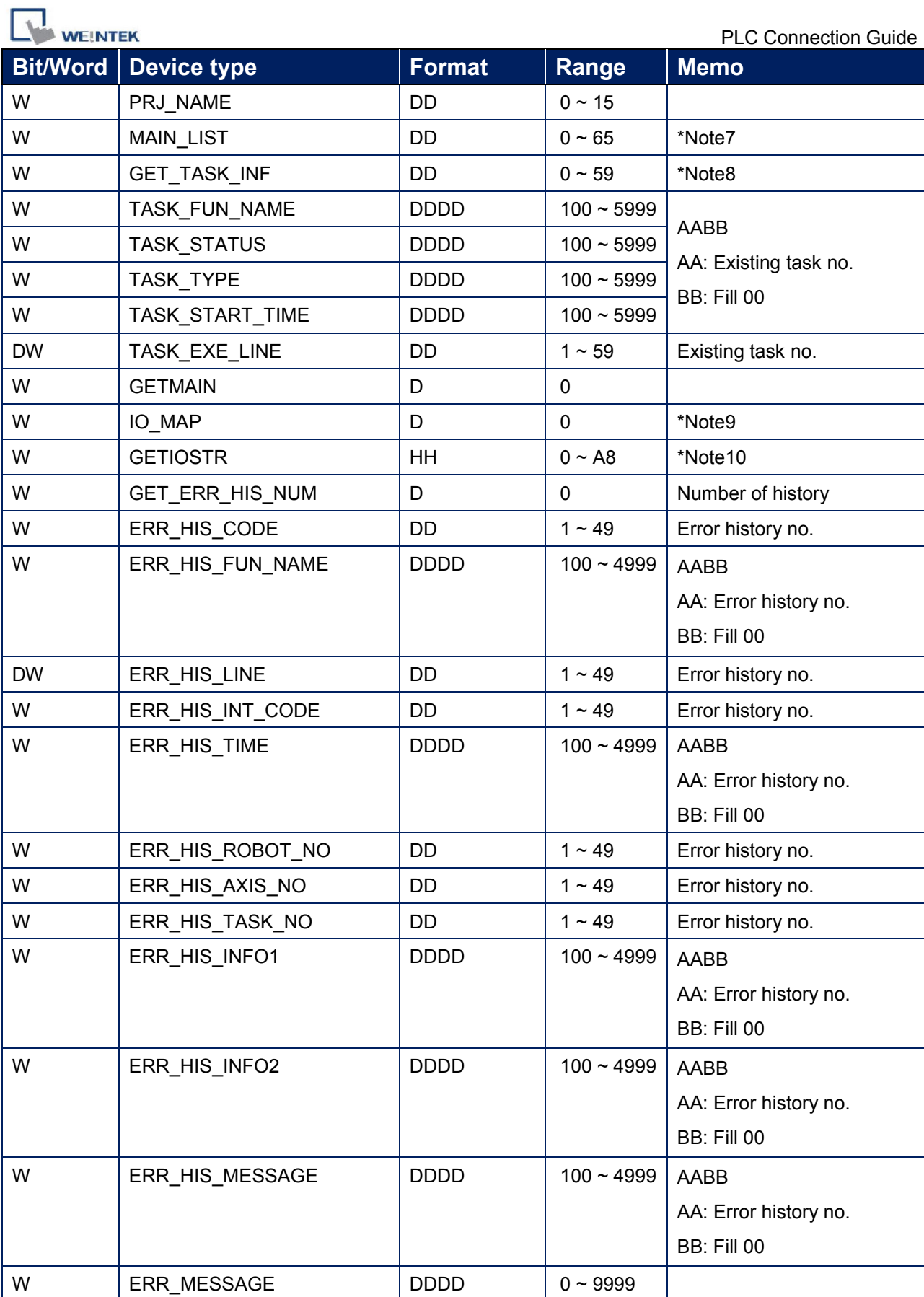

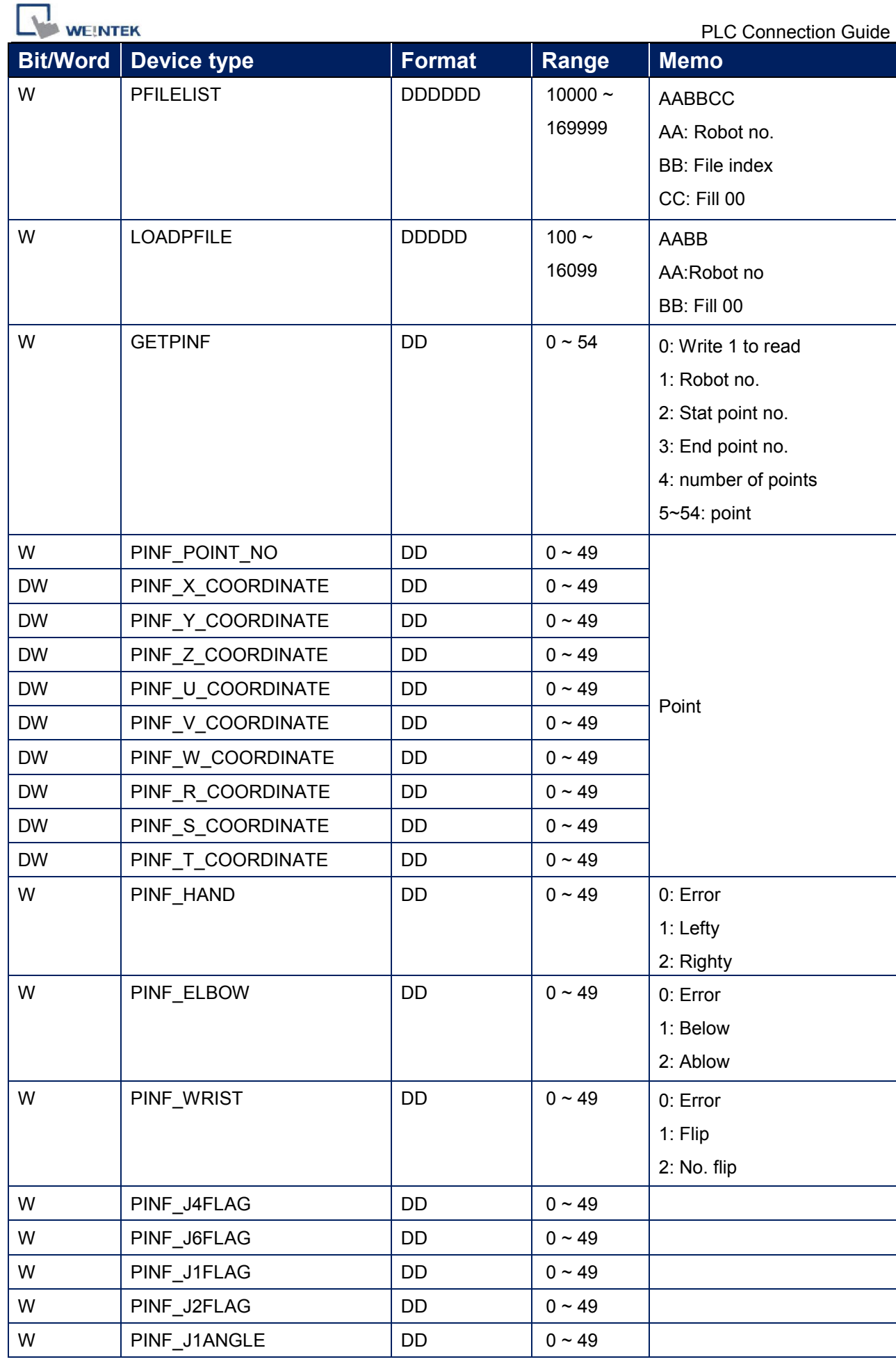

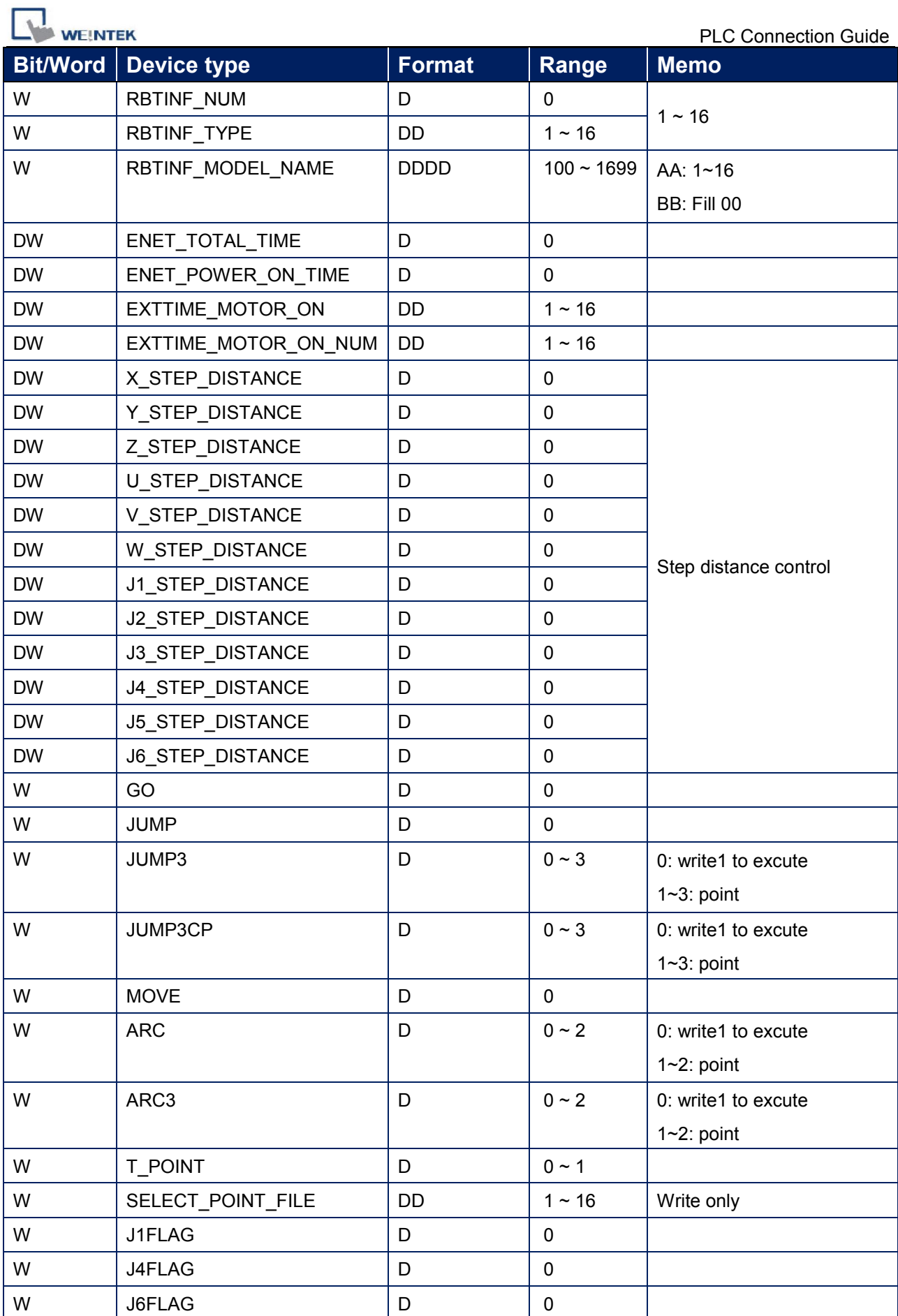

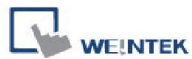

PLC Connection Guide

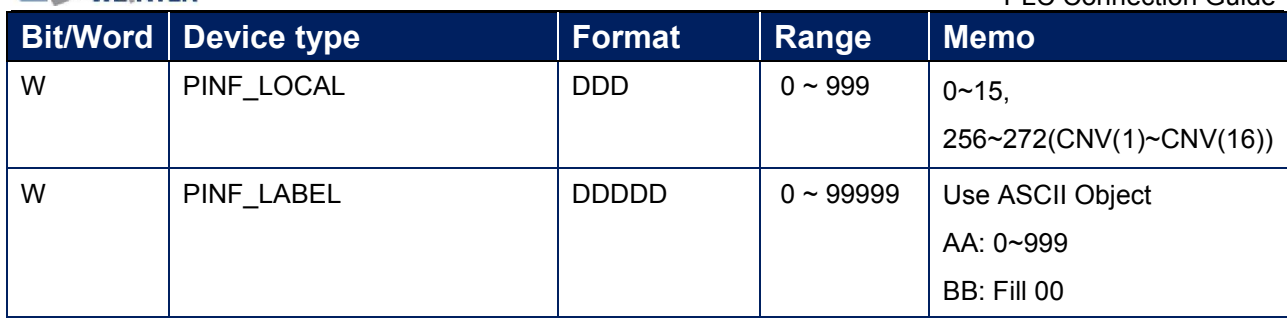

#### Note1:

勾選 Remote Password Setting 時, 會直接複製設定的密碼到此地址

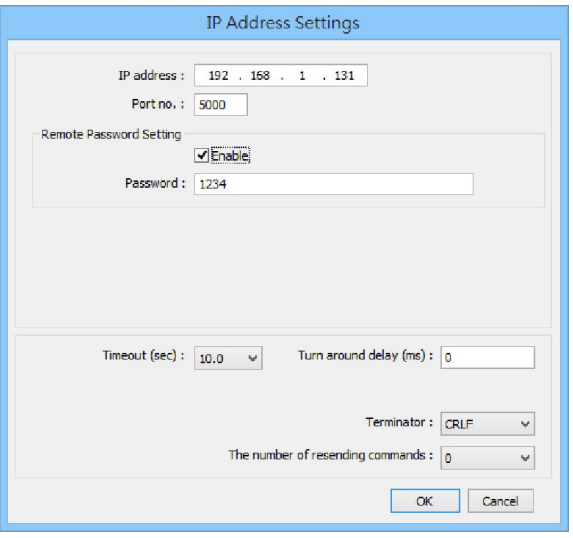

#### Note2:

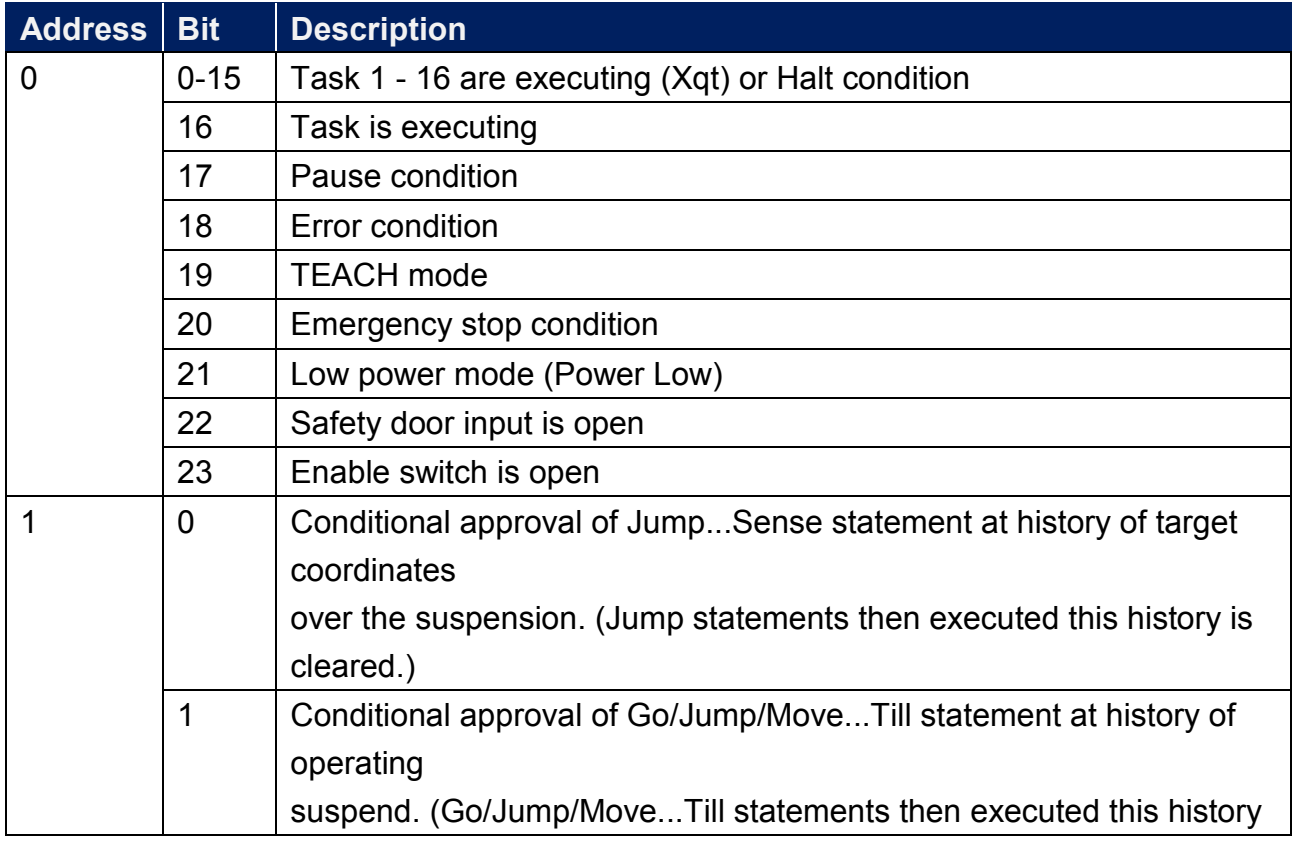

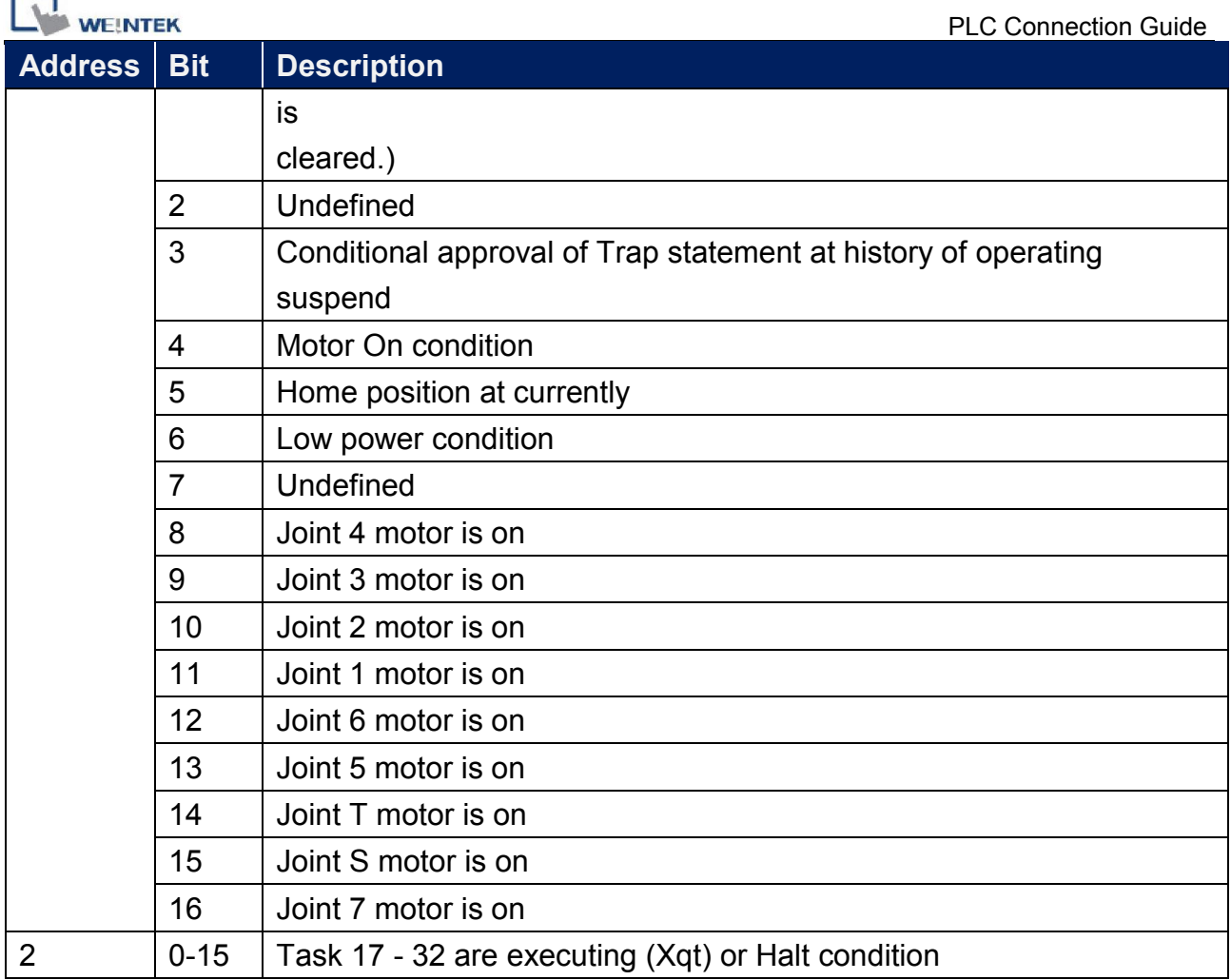

#### Note3:

r ÷

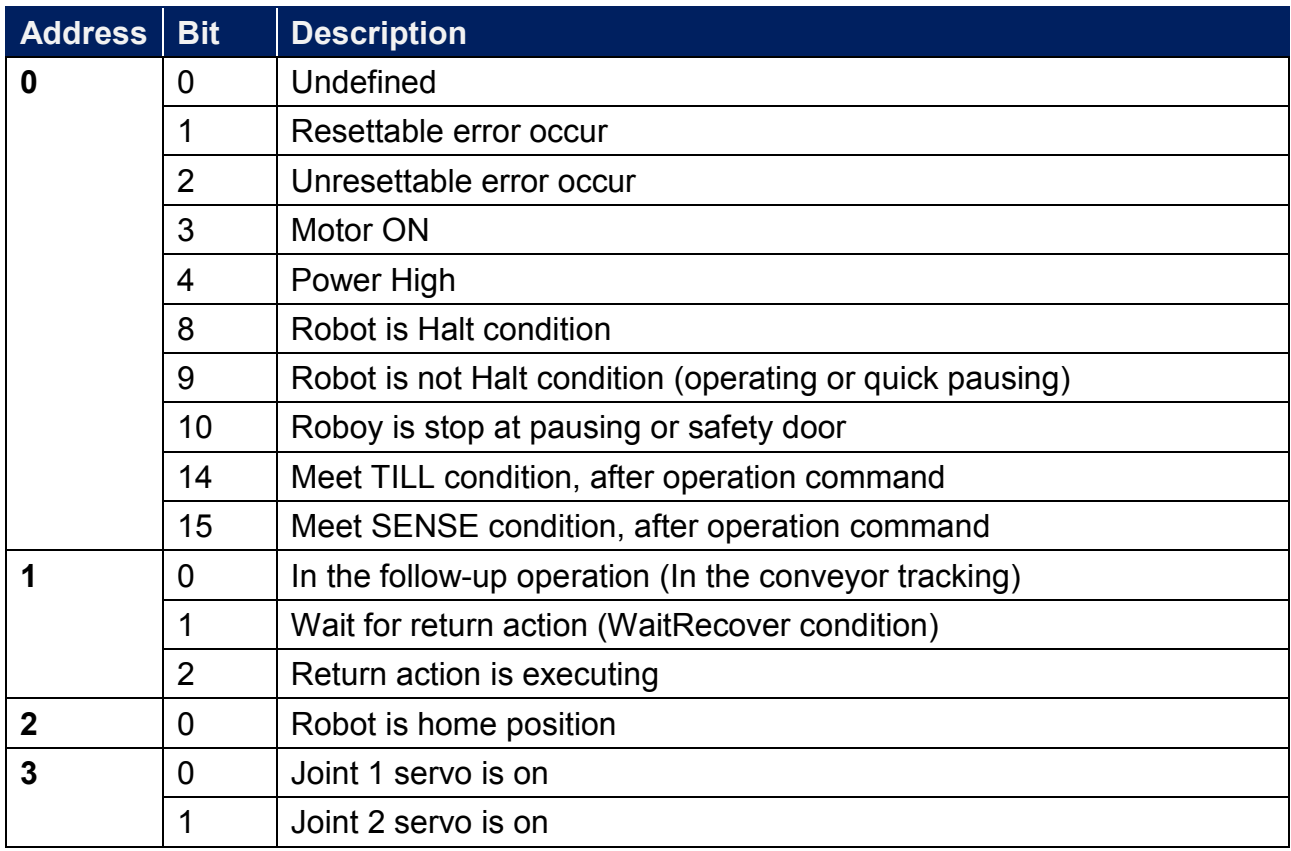

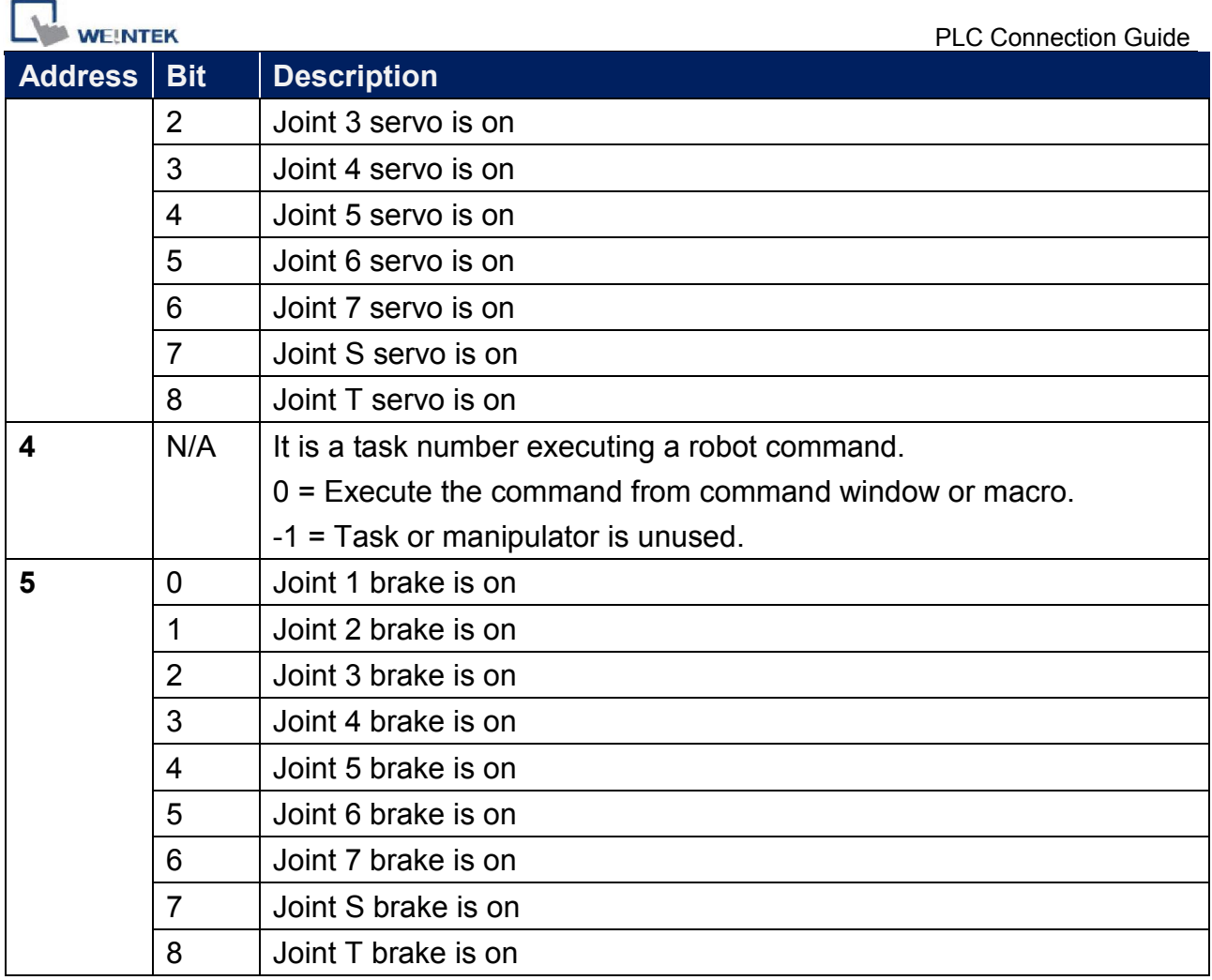

Note4:

IO\_LABEL data format = A.B.CCCCC.DD (Max: 226553599)

A: IO type: 0 (Input) , 1 (Output) , 2 (Memory)

B: IO width: 0 (Bit) , 1 (Byte) , 2 (Word)

C: Port No.: 0 ~ 65535

D: Fill 00

Note5:

0: PTP motion percent speed[%]

1: Jump depart speed[%]

2: Jump approach speed[%]

Note6:

0: acceleration specification value

1: deceleration specification value

2: depart acceleration specification value for Jump

3: depart deceleration specification value for Jump

4: approach acceleration specification value for Jump

5: approach deceleration specification value for Jump

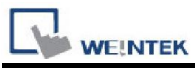

Note7:

0: Number of function in program

1~65: Existing function no.

#### Note8:

0: Number of task

1~65: Existing task no.

#### Note9:

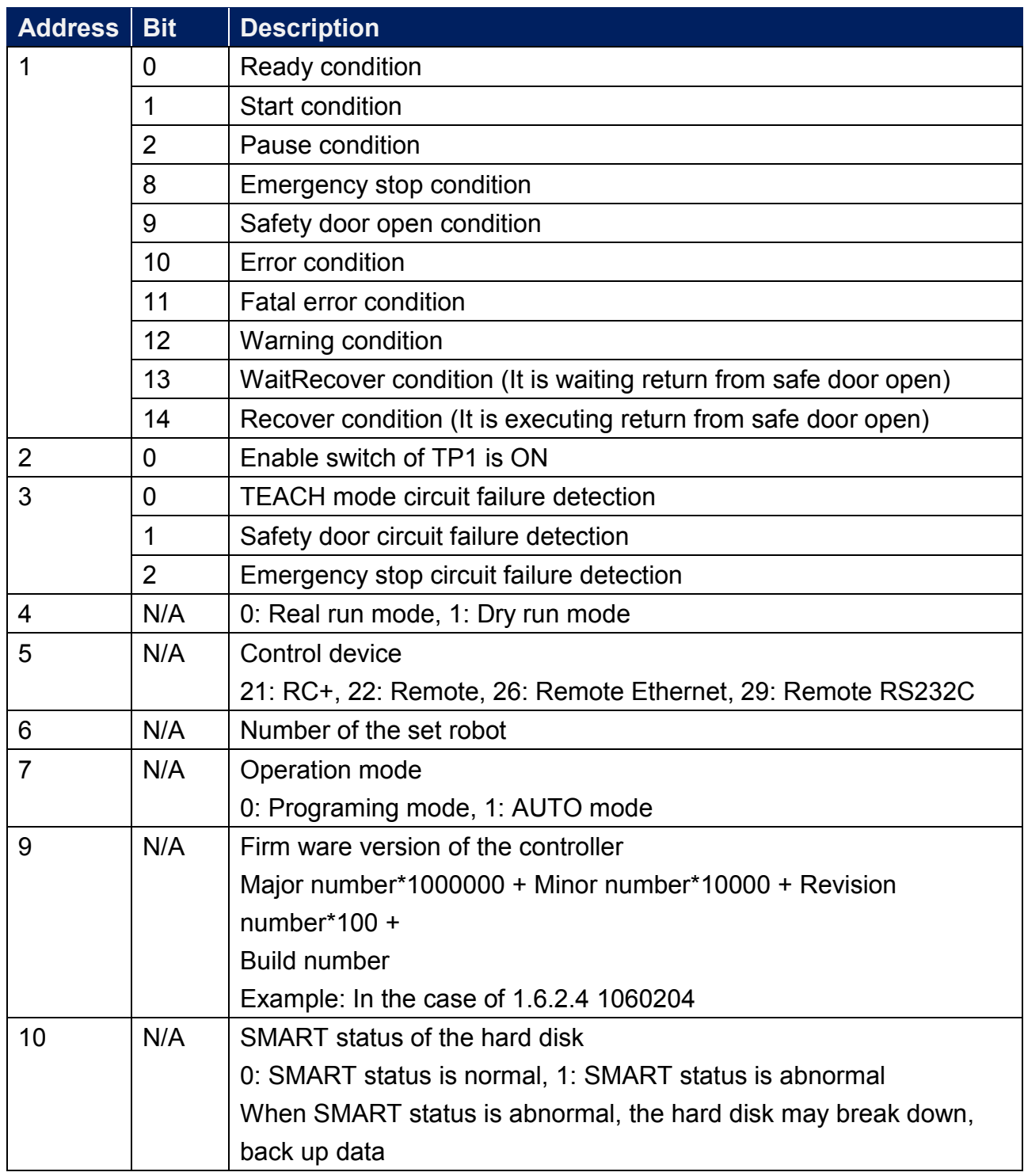

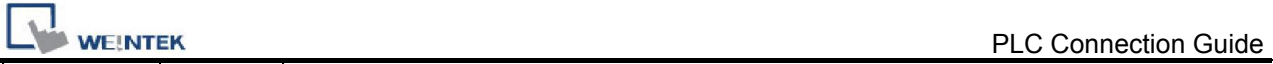

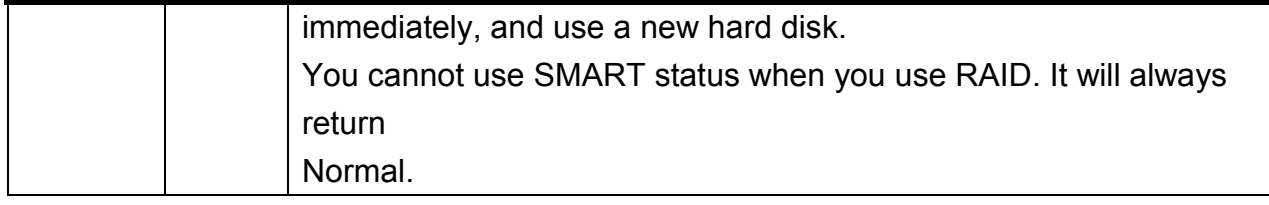

Note10:

Data format: XY (X:  $0 \sim A$ , Y:  $0 \sim 8$ )

X0: Memory I/O

- X1: Standard I/O
- X2: Drive unit1
- X3: Drive unit2
- X4: Drive unit3
- X5: Expansion I/O-1
- X6: Expansion I/O-2
- X7: Expansion I/O-3
- X8: Expansion I/O-4
- X9: Fieldbus master
- XA: Fieldbus slave

 $Y_0 \sim 8$ 

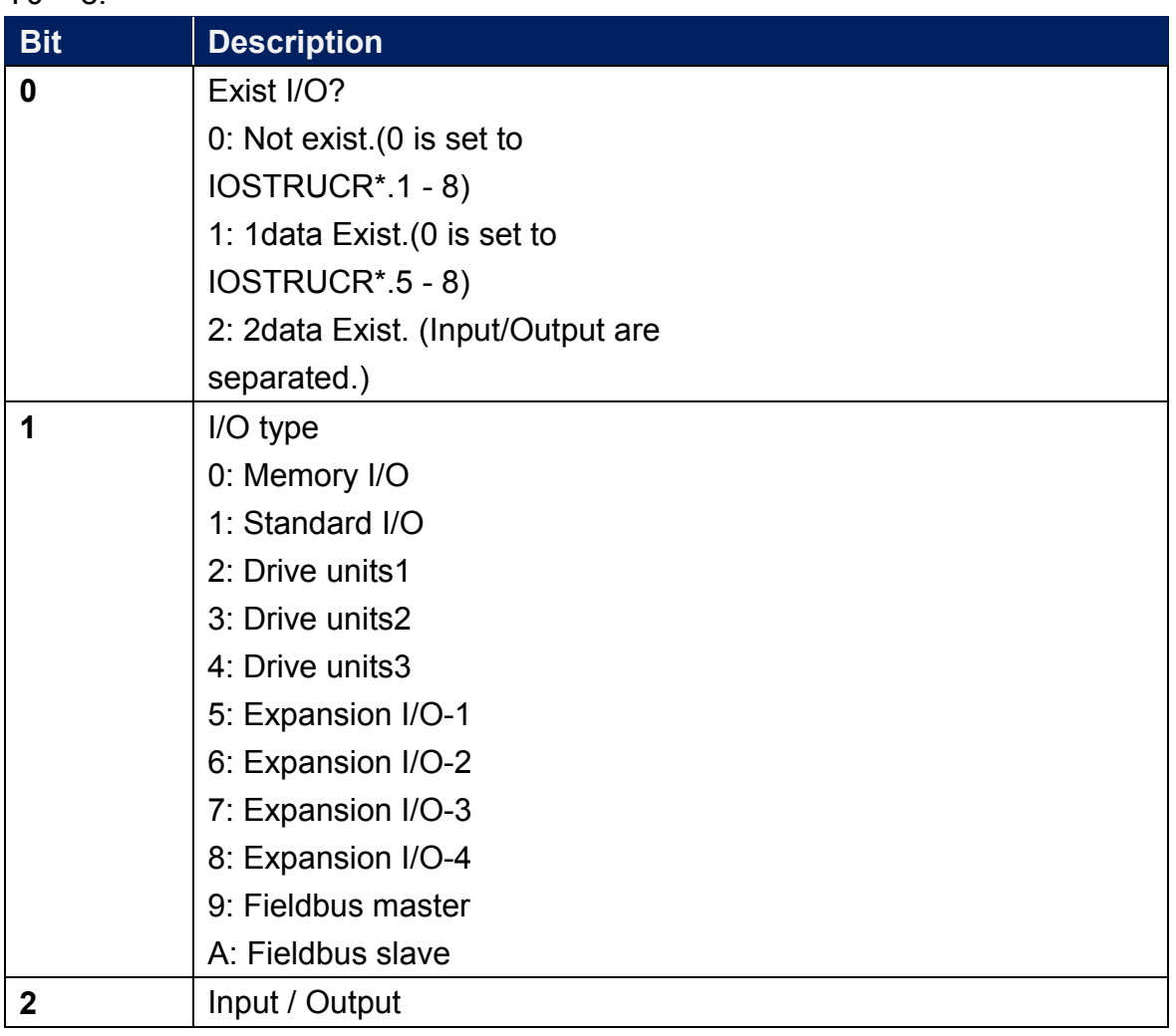

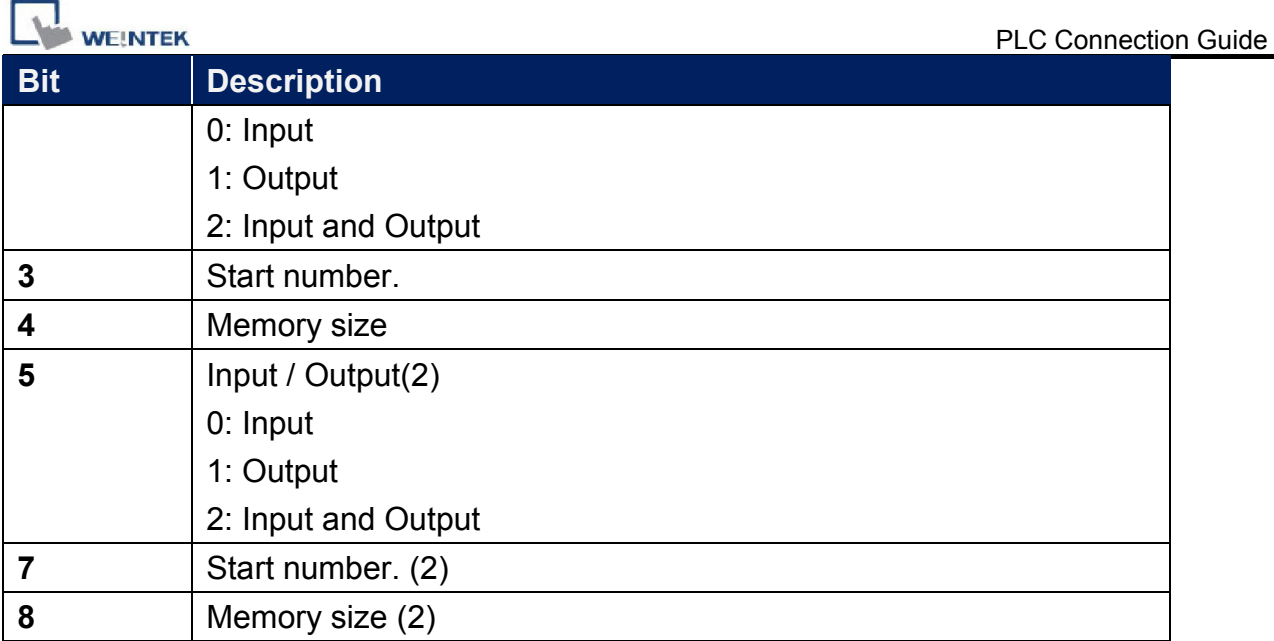

#### Note11:

- 0: Remote ethernet is not a console device
- 1: Remote ethernet is a console device

## Wiring Diagram:

### Diagram 1

Ethernet cable:

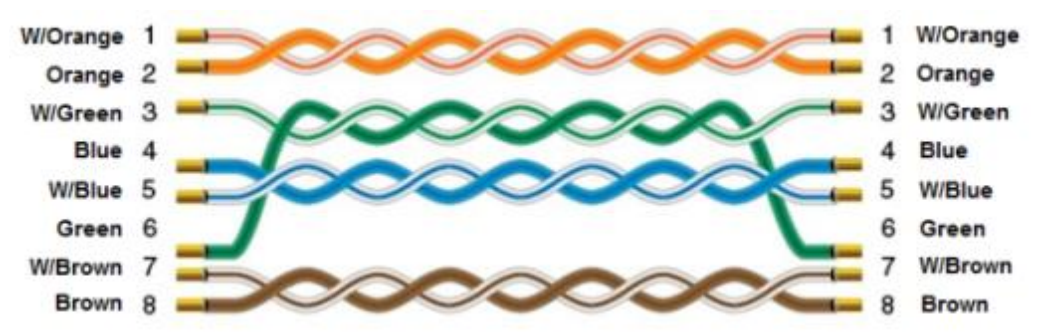